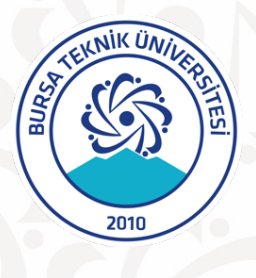

## **T.C.**

**BURSA TEKNİK ÜNİVERSİTESİ MÜHENDİSLİK VE DOĞA BİLİMLERİ FAKÜLTESİ MAKİNE MÜHENDİSLİĞİ BÖLÜMÜ**

> **EKLEMELİ İMALAT DENEY FÖYÜ**

**© Makine Mühendisliği Bölüm Başkanlığı, BURSA**

#### **1. DENEYİN AMACI**

Geleneksel tekniklerle prototip oluşturmak için genellikle birkaç farklı üretim tekniğine ve farklı becerilere sahip kişilere ihtiyaç varken, eklemeli üretim ile doğrudan CAD dosyası üzerinden prototip üretimi mümkün hale gelmektedir. Bu deney kapsamında öğrencilerin, 3B model verisi kullanarak eklemeli olarak parça üretebilmeleri amaçlanmaktadır.

## **2. DENEYİN ÖĞRENME ÇIKTILARI**

- Eklemeli üretimin sahip olduğu avantaj ve dezavantajların belirlenmesi,
- Eklemeli imalat yöntemlerinin ve işleyişlerinin açıklanması,
- Eklemeli imalatta kullanılan malzemelerin tanıtılması,
- İşleme parametrelerinin belirlenmesi
- Eriyik yığma modelleme yöntemi ile parça üretebiliyor olma becerisinin sağlanması.

### **3. TEORİK BİLGİLER VE TANIMLAR**

#### **3.1. Eklemeli İmalatNedir?**

Eklemeli üretim, üç boyutlu model verileri kullanarak, malzemelerin katmanlar halinde üst üste birikmesiyle nesnelerin oluşturulduğu üretim yöntemidir. Eklemeli üretim ile baştan sona yeni bir parça üretmek, geleneksel üretim yöntemleriyle kıyaslandığında daha hızlı olduğundan dolayı, eklemeli üretim hızlı prototipleme olarak da adlandırılmaktadır.

Geleneksel tekniklerle prototip oluşturmak için genellikle birkaç farklı üretim tekniğine ve farklı becerilere sahip kişilere ihtiyaç varken, eklemeli üretim ile doğrudan CAD dosyası üzerinden prototip üretimi mümkün hale gelmektedir. Eklemeli üretim ilk olarak 1980'li yıllarda, ultraviyole ışığa duyarlı sıvı polimerin bir lazer kullanılarak ince tabakalar halinde katılaşması esasına dayanan stereolitografi yöntemi ile ortaya çıkmıştır. Eklemeli üretim, sürecin başlarında sınırlı sayıda malzemenin kullanılabilmesi, üretilen numunelerde oluşan iç boşluklar, basım hataları, moleküllerin yönelim kaybı, yüzey kalitesinin düşüklüğü gibi sebeplerden dolayı çok fazla tercih edilmemiştir. Ancak ilerleyen zamanlarda, artan malzeme çeşitliliği, iç boşlukların giderilmesi, basım hatalarının düzeltilmesi ve daha kaliteli yüzeylerin elde edilebilmesi gibi gelişmeler neticesinde eklemeli üretim temel bir üretim yöntemi haline gelmiştir ve daha fazla uygulama alanı bulmuştur.

Geleneksel üretim teknikleriyle karşılaştırıldığında eklemeli üretim bazı avantajları ile cazip hale gelmektedir. Bu avantajlardan bazıları aşağıda belirtilmiştir.

• Talaş kaldırma esasına dayanan eksiltmeli üretim yöntemleriyle kıyaslandığında, eklemeli üretim atık malzeme miktarını minimum seviyeye indirerek malzeme verimliliği arttırmaktadır.

• Eklemeli üretim, geleneksel üretim tekniklerinde kullanılan aparat, kesici takım, kalıp gibi ilave yardımcı aletlere gereksinim duymamasından dolayı maliyeti önemli ölçüde azaltmaktadır.

• Eklemeli üretim, ilave üretim süreçlerine gerek kalmadan parçaların doğrudan tek seferde üretebildiği bir yöntemdir. 3 boyutlu yazıcılar ile tasarım ve üretim arasındaki kademeler atlanarak, tasarımdan doğrudan imalat yapılır. Bu özelliğinden dolayı iş gücünü ve zamanı azaltarak verimliliği arttırır.

• Geometrik kısıtlamaları ortadan kaldırır ve tasarım özgürlüğünü sağlar, geleneksel tekniklerle üretilmesi çok zor veya imkânsız olan periyodik hücresel yapılar eklemeli üretim ile kolayca üretilebilir.

• Prototip üretiminde maliyeti önemli ölçüde azaltır.

• İki veya daha fazla parçadan oluşan nesneler doğrudan tek bir seferde basılabildiğinden dolayı montaja gerek yoktur.

Eklemeli üretimin aşamalarını temel olarak özetlemek gerekirse tüm yöntemler için işleyiş, Şekil 1'de gösterildiği gibidir. İlk olarak üretilecek olan parça Solidworks, Catia vb. bir bilgisayar destekli tasarım programıyla tasarlanır. Daha sonra tasarlanan üç boyutlu model dosyası, üç boyutlu verilerin düzenini açıklayan ve katı modelin yüzey geometrisini çok küçük üçgenlere parçalayarak yeniden oluşturan STL (STereoLithography) dosya formatına dönüştürülür. STL dosya formatı, üç boyutlu parçaların eklemeli üretimi için 3 boyutlu model verisini standart bir veri biçimi olarak saklayabilen ve üç boyutlu yazdırma işlemi için en iyi iş akışını sağlayan yaklaşık 30 yıllık geçmişe sahip bir formattır. STL dosya formatına dönüştürülen 3 boyutlu modelden üretim yapılabilmesi için "Slicer" ya da dilimleyici diye adlandırılan 3 boyutlu yazıcı ara yüz programına ihtiyaç vardır. Bu dilimleyici programlarına örnek olarak, Cura, Simplify3D, Slic3r, Meshmixer programları verilebilir. Bu programlar ile 3 boyutlu modeliniz girmiş olduğunuz parametrelere göre dilimlere ayırır. Böylece 3 boyutlu yazıcı modeli katmanlar halinde oluşturarak katı model haline getirir. Bu katmanlar, Gcode formatındadır. Gcode formatı 3 boyutlu yazıcının katı modelleri oluşturmak için kullandığı dildir.

Daha sonra işleme sıcaklığı, katman kalınlığı, işleme hızı, tabla sıcaklığı vb. gibi işleme parametreleri belirlenerek Gcode formatındaki katı model 3B eklemeli üretim cihazına transfer edilerek nihai ürün oluşturulur. Tercihen, son işlem olarak yüzey kalitesini arttırmak ya da parçayı renklendirmek için üretim sonrası işlemler uygulanabilir.

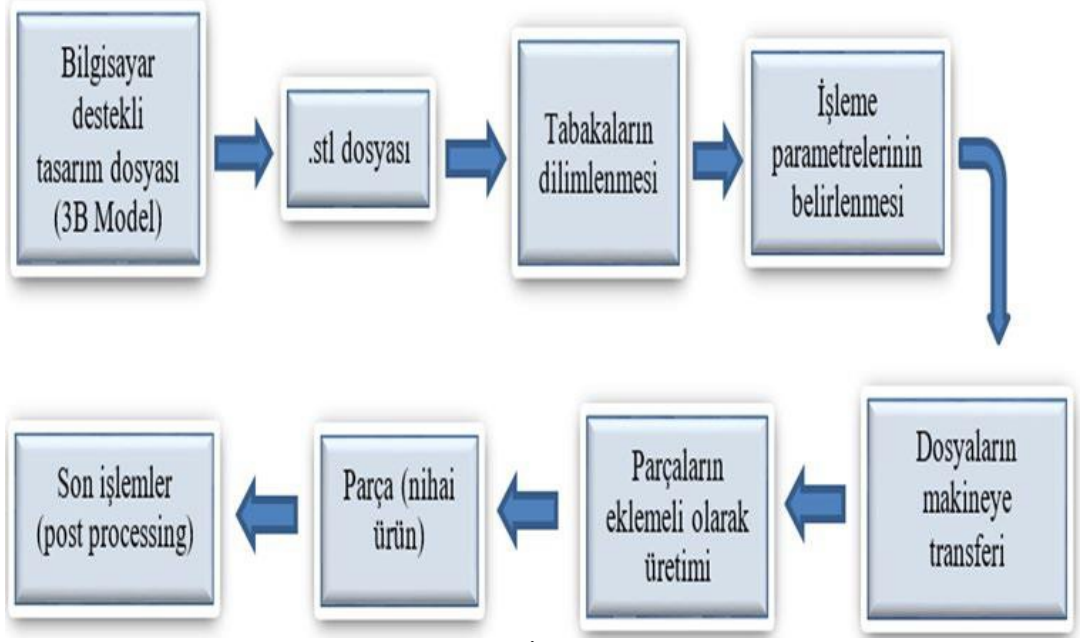

**Şekil 1.** Eklemeli İmalat Aşamaları

### **3.2.Eklemeli İmalat Yöntemlerinin Karşılaştırılması**

1990'lı yılların başlarında Kurth, eklemeli üretim yöntemlerini kullanılan malzemeye göre; sıvı, toz ve katı temelli olmak üzere üç farklı kategoriye ayırmıştır. Eklemeli üretim yöntemlerinin bir başka sınıflandırması ise Williams ve arkadaşları tarafından oluşturulmuştur. Ancak en geniş sınıflandırma ASTM F2792 standardında yer almaktadır. ASTM F2792 standardına göre eklemeli üretim teknolojileri temel olarak yedi farklı kategoride incelenmiştir. Bu kategoriler; malzeme ekstrüzyon, toz yatağı birleştirme, fotopolimerizasyon, malzeme püskürtme, bağlayıcı püskürtme, saç/plaka tabakalama ve doğrudan enerji depolamadır. Şekil 2, yedi farklı kategoriye ayrılmış eklemeli üretim teknolojileri için, kullanılan malzeme, güç kaynağı, avantaj ve dezavantajları belirtmektedir. Belirtilen tüm bu yöntemlerde elyaf, kum, cam, odun filamenti ve diğer biyo- materyaller gibi çok çeşitli malzeme kullanılmasına rağmen en yaygın kullanıma sahip malzemeler; plastik polimerler, metaller ve seramikler olarak bilinmektedir. Bu deney kapsamında laboratuvarımızda bulunan Ultimaker 3 Extended markalı eriyik yığma modelleme eklemeli üretim yöntemi kullanılarak, model verisinin 3 boyutlu imalatı gerçekleştirilmiş ve imalat adımları açıklanmıştır.

| Kategori                    | Teknoloji                                                                                                    | Kullanılan<br>Malzeme                                                                                                    | Güc<br>Kavnağı                    | Avantaj ve Dezavantajlari                                                                                                    |
|-----------------------------|----------------------------------------------------------------------------------------------------|----------------------------------------------------------------------------------------------------|-----------------------------------|----------------------------------------------------------------------------------------------------|
| Malzeme<br>Ekstrüzyon       | Erivik Yığma<br>Modelleme(EYM)                                                                                                    | Termoplastikler<br>Metal Macumu<br>Seramik Macumu                                                                                | Isil Enerji                       | Ucuz makine fiyatları<br>Malzeme çeşitliliği<br>۰<br>fazladır<br>Kötü yüzey kalitesi                                                                                                |
| Toz Yataĕı<br>Birleştirme   | Seçmeli Lazer<br>Sinterleme (SLS)<br>Doğrudan Metal<br>Lazer Sinterleme<br>(DMLS)<br>Seçmeli Lazer<br>Ergitme (SLE)<br>Elektron Demeti<br>Ergitme (EBM) | Poliamid/Polimer<br>Atomize metal<br>tozları<br>(Paslanmaz celik.<br>Kobalt kromu.<br>Titanyum Ti6Al-<br>4V), Seramik<br>tozları | Yüksek<br>Güclü<br>Lazer<br>Işımı | Yüksek doğruluk ve<br>۰<br>detav<br>Yüksek özgül dayanım<br>ve rijitlik<br>Destek malzemesi<br>gerekli değil<br>Kötü yüzey kalitesi<br>Zaman alıcı                                  |
| Fotopolimerizasyon          | Stereolitografi<br>(SLA)                                                                                                    | Fotopolimer,<br>Seramikler<br>(alüminyum<br>oksit, Zirkon,<br>PZT)                                                               | Foton<br>Enerjisi                 | Yüksek isleme hızı<br>۰<br>Yüksek yüzey kalitesi<br>۰<br>۰<br>Yüksek ekipman ve<br>hammadde maliyeti                                                                                |
| Malzeme<br><b>Püskürtme</b> | Polijet (PJ)/<br>Mürekkep<br>Püskürtmeli<br>Yazdırma                                                                                                    | Fotopolimer,<br>Vax (balmumu)                                                                                                    | Elektrik<br>Enerjisi              | Coklu malzeme<br>۰<br>üretebilme<br>Yüksek yüzey kalitesi<br>Düşük dayanımlı<br>۰<br>malzemeler                                                                                     |
| Bağlayıcı<br>Püskürtme      | Dolaylı Mürekkep<br>Püskürtmeli<br>Yazdırma                                                                                                    | Polimer tozu<br>(alcı tozu.<br>reçine), Seramik<br>tozu.<br>Metal tozu                                                           | Elektrik<br>Enerjisi              | Renkli baskı yapabilme<br>imkâm<br>Malzeme çeşitliliği<br>fazladır<br>Uretilen parçalarda<br>yüksek gözeneklilik<br>miktan                                                          |
| Sac/Plaka<br>tabakalama     | Katmanlı Nesne<br>Uretimi (LOM)                                                                                                    | Plastik film.<br>Metal plaka,<br>Seramik şerit                                                                                   | Lazer<br>Isımı                    | Yüksek yüzey kalitesi<br>۰<br>Düşük malzeme.<br>۰<br>ekipman ve işleme<br>maliyeti                                                                                                  |
| Doğrudan Enerji<br>Depolama | Elektron Ism<br>Kaynaklama (EBW)<br>Lazerle Işlenmiş Net<br>Şekillendirme<br>(LENS)                                                                     | Erimiş metal<br>tozu                                                                                                    | Lazer<br>Işımı                    | Hasara uğramış<br>۰<br>parcaların tamirini<br>mümkün kılar<br>Fonksiyonel olarak<br>kademelendirilmiş<br>parcaların üretimi<br>mümkündür.<br>Uretim sonrası işlemler<br>gereklidir. |

**Şekil 2.** Eklemeli Üretim Yöntemlerinin Karşılaştırılması

#### **3.3. Eriyik Yığma Modelleme Yöntemi**

EYM oldukça basit bir işleyişe sahip eklemeli üretim yöntemdir. Bu yöntemde filament diye adlandırılan termoplastik polimer, zıt doğrultularda dönen iki merdaneden geçerek bir ısıtıcıya hareket ettirilir (Şekil 3). Eriyen polimer itme kuvvetinin etkisi ile nozzle denilen parçadan çapı küçültülerek işleme tablasına akıtılır. Kullanılan filamentlerin çapları genellikle 1,85 mm ya da 2,85 mm iken en sık kullanılan nozzle çapları 0,2mm ve 0,4mm olarak bilinir. Eriyerek dışarı akan polimer x-y ekseninde istenilen doğrultuda hareket ettirilerek, bir katman oluşturulmuş olur. Burada katman kalınlığı, x ve y eksenlerindeki işleme hızı ve itme kuvvetinin etkisiyle meydana gelen akış hızının bileşkesi olarak ortaya çıkar. Bu şekilde oluşturulan katmanların z ekseni boyunca, üst üste birikmesi ile istenilen nihai ürün 3 boyutlu olarak üretilir. Şekil 3'de EYM yönteminin sistem şematiği gösterilmektedir. Burada 1 numara, inşa platformunu (işleme tablası), 2 numara termoplastik filamenti, 3 numara birbirine ters yönde dönen merdaneleri, 4 numara nozzle ve ısıtıcının bulunduğu ekstrüzyon kafasını ve 5 numara ise üretilen parçayı göstermektedir.

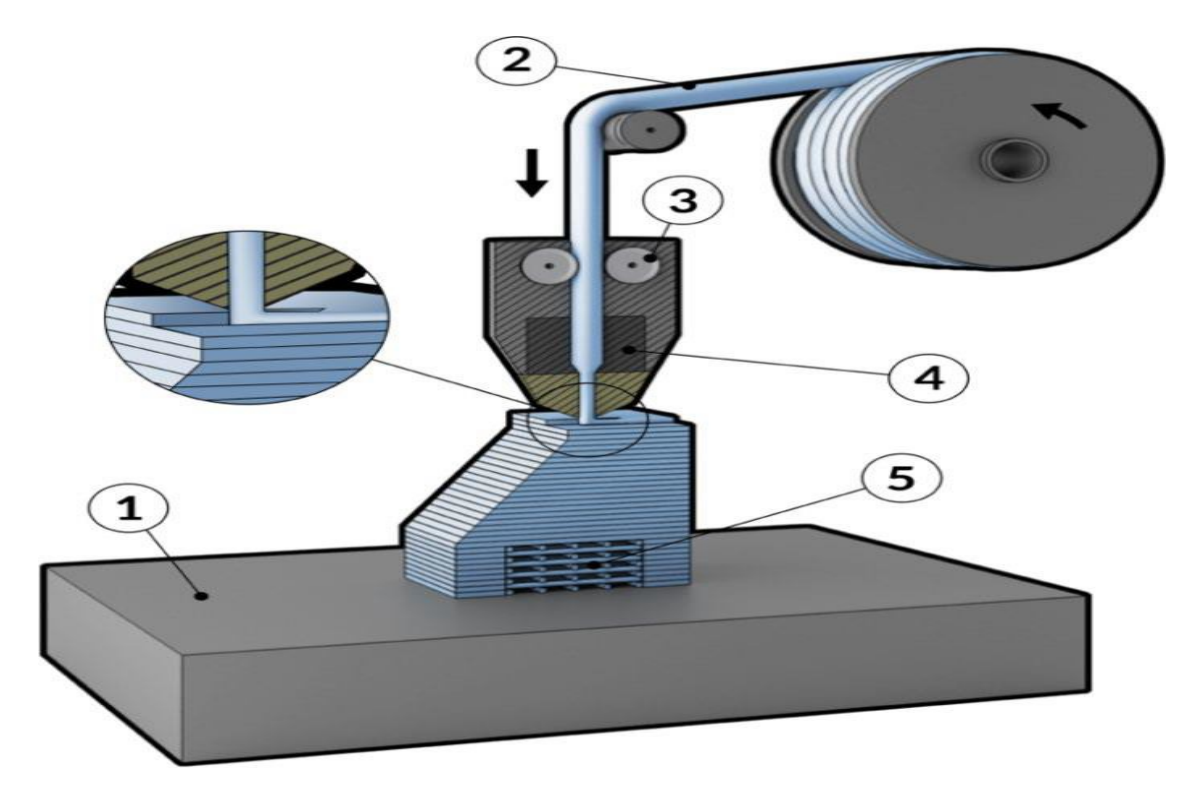

**Şekil 3.** Eriyik yığma modelleme yönteminin sistem şematiği

EYM eklemeli üretim yönteminde bilgisayar destekli tasarım (CAD) dosyaları stl (Stereolitografi) formatına dönüştürülerek, eklemeli üretim cihazının tanıyabileceği bir hal alır. Daha sonra tabakalara ayırma işlemi Cura veya benzeri bir programla yapılır. Bu esnada EYM yönteminin işleme parametrelerinden olan; tabaka kalınlığı, doluluk oranı, işleme sıcaklığı, tabla sıcaklığı, akış oranı, işleme hızı vb. gibi parametreler belirlenerek üç boyutlu yazıcıya aktarılır. EYM yönteminde, gerekli durumlarda suda çözünebilen veya elle kolayca sökülebilen destek malzemesi kullanımı gerekli olabilir. Destek malzemesi kullanımı, çift nozzle'a sahip yazıcılarda mümkündür.

EYM' de en çok kullanılan termoplastik polimerlerden bazıları, polilaktik asit (PLA), akrilonitril bütadien stiren (ABS), termoplastik poliüretan (TPU), Polieter Eter Keton (PEEK) olarak bilinmektedir. Bu termoplastik malzemelerden PLA, iki fazlı bir bozunmaya sahiptir ve mısır veya şeker pancarından üretilebildiği için tamamen geri ayrışabilen bir malzemedir. PLA'nın tamamen doğal malzemelerden üretilebilmesinden ve kolayca bozunabilmesinden dolayı, çevreye herhangi bir olumsuz etkisi bulunmamaktadır. EYM'de kullanılan termoplastik malzemeler, yoğunluk, elastisite modülü, kopma uzaması, eğme modülü, eğme dayanımı, kayma dayanımı, kopma dayanımı, darbe özellikleri, sertlik, işleme sıcaklığı, camsı geçiş sıcaklığı gibi karakteristik malzeme özellikleri göz önüne alınarak, üretilecek parçalarda uygun bir şekilde kullanılabilir.

EYM yöntemiyle üretilen parçaların mekanik özellikleri, ekstrüzyona tabi tutulan parçaların mekanik özelliklerine kıyasla önemli ölçüde daha zayıftır. Bunun temel sebebi, içyapıda oluşan boşluklardan ya da moleküllerin yönelim kaybından kaynaklanmaktadır. EYM yöntemi ile üretilen parçalar, tarama deseni, tarama yönü ya da inşa yönüne bağlı olarak anizotropik özellikler göstermektedirler. Anizotropik malzemeler için fiziksel özellikler farklı yönlerde ve doğrultularda değişiklik gösterirken, izotropik malzemeler yönden bağımsız olarak her doğrultu ve yönde aynı fiziksel özellikleri gösterebilen malzemelerdir.

#### **3.4. Eriyik Yığma Modelleme Yönteminde İşleme Parametreleri**

EYM yönteminde üretilen parçaların mekanik özellikleri işleme parametreleriyle doğrudan ilişkilidir. EYM ile üretilen numunelerin mekanik özelliklerini iyileştirmek için işleme parametrelerinin optimize edilmesi gerekmektedir..EYM yönteminde kullanılan işleme parametreleri; dilimleme parametreleri, inşa yönü ve sıcaklık koşulları olarak üç temel gruba ayrılabilir.

**Dilimleme parametreleri:** Katman (tabaka) kalınlığı, nozzle çapı, akış hızı, işleme hızı, doluluk oranı, tarama yönü, tarama açısı, tarama genişliği, tarama deseni, kontur genişliği, üst kalınlık, alt kalınlık gibi parametrelerdir ve üretilecek parçanın mekanik davranışına etki etmektedir.

**İnşa yönü:** EYM yöntemi ile üretilen parçalar, tarama deseni, tarama yönü ya da inşa yönüne bağlı olarak anizotropik özellikler göstermektedirler. Üretilecek parçaların dikey, yatay ya da yanal inşa yönünde üretilmesi, yapının farklı mekanik özellikler göstermesine neden olur.

**Sıcaklık koşulları:** EYM yönteminde kullanılan termoplastik malzemeler, çevre sıcaklığı, işleme sıcaklığı (ekstrüzyon sıcaklığı) ve tabla sıcaklığının değişimine bağlı olarak farklı mekanik özellikler gösterirler.

## **4. DENEYİN YAPILIŞI**

• 3 boyutlu model yani bilgisayar destekli tasarım, Solidworks, Catia vb. gibi programlar kullanılarak oluşturulur. Şekil 4'de 3B baskılanacak parçanın tasarımı gösterlmektedir.

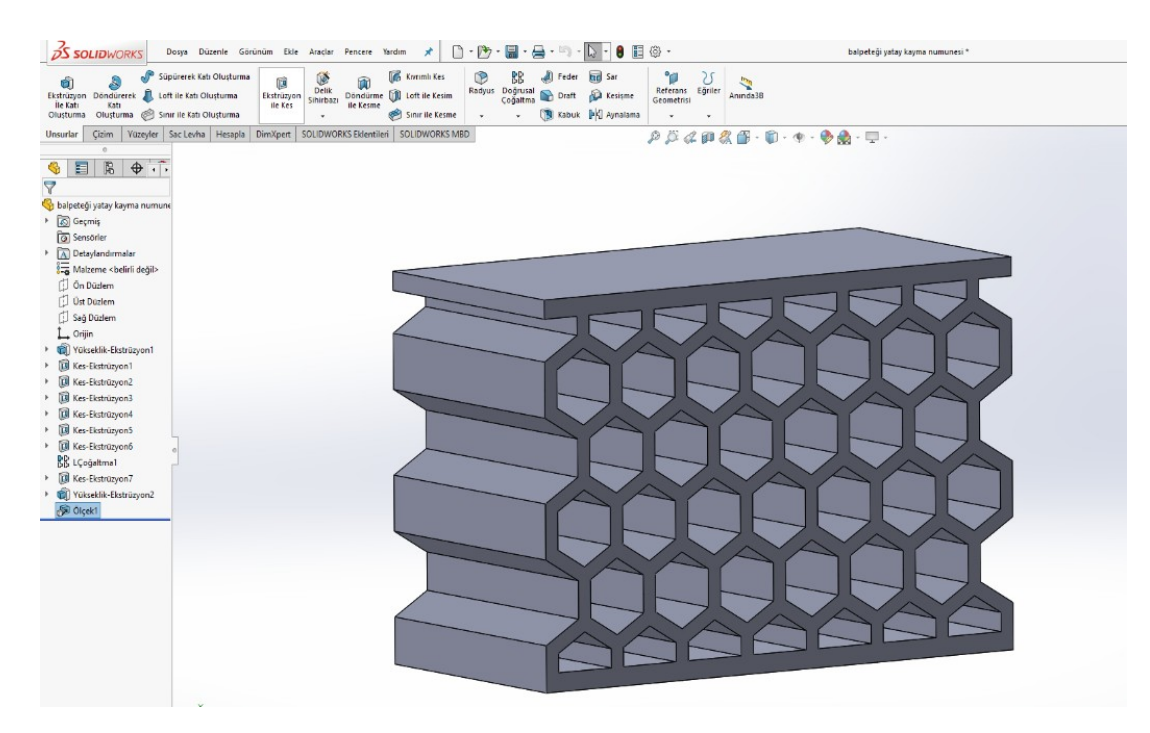

**Şekil 4.**

• 3 boyutlu model .sldprt dosya formatından, dilimleme programının(cura vb.) algılayabileceği stl dosya formatına dönüştürülür. (Şekil 5.)

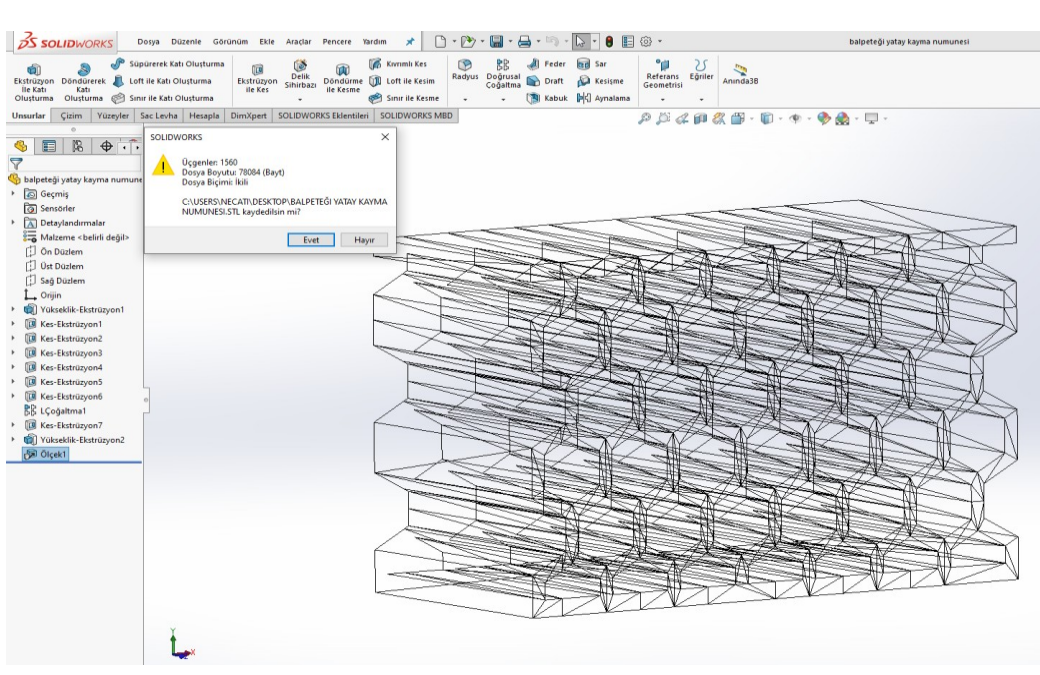

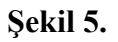

• Cura dilimleme programı ile 3b model 3b yazıcı üzerinde konumlandırılır ve katmanlara ayrılır. Aşağıda Şekil 6'da, katmanlara ayrılmış 3B model görülmektedir. 298 katman oluşturulmuştur.

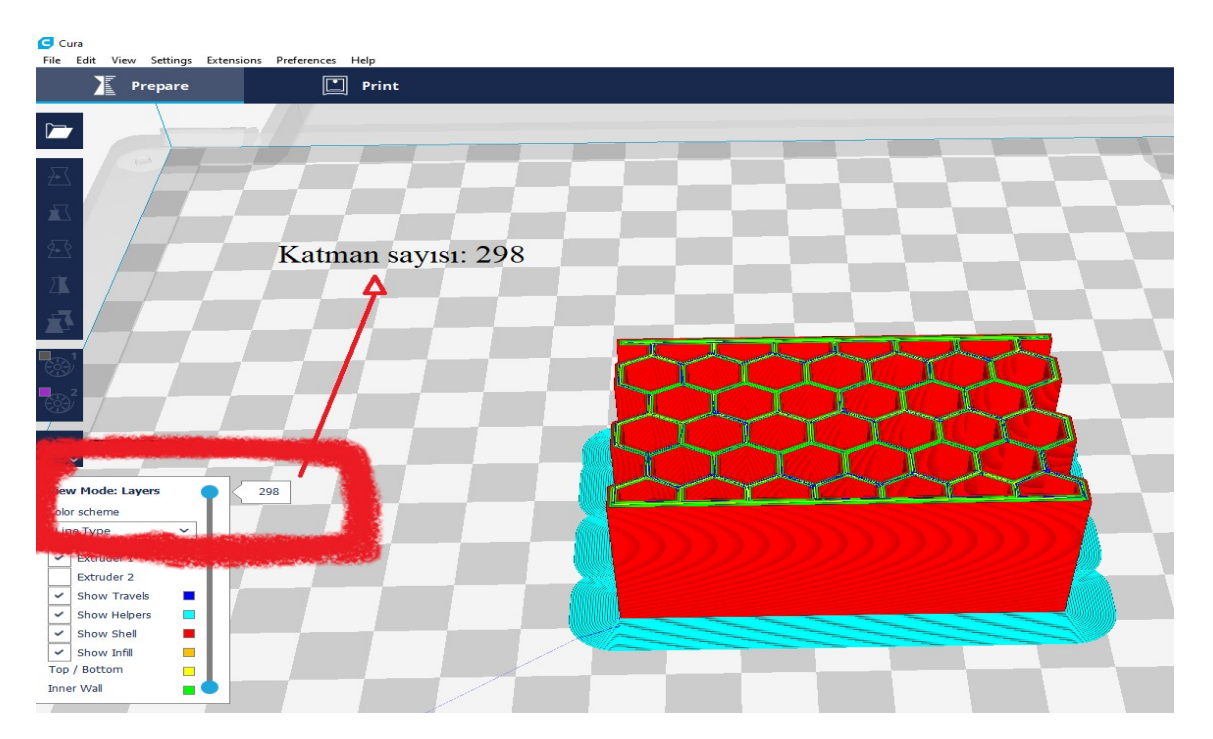

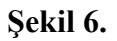

• Curada işleme parametreleri aşağıda şekil 7'de gösterildiği gibi malzemenin cinsine ve istenilen koşullara göre belirlenir. En önemli işleme parametrelerinden bazıları; katman yüksekliği, doluluk oranı, işleme sıcaklığı, tabla sıcaklığı, baskılama hızı olarak örneklendirilebilir. Bu bahsedilen işleme parametrelerinin ayarlanmasına bağlı olarak baskılama süremiz ve baskı kalitemiz değişiklik gösterir. Şekil 7'de, sağ alt bölümde baskılama süresi ve kullanılacak malzeme ağırlığı gösterilmektedir. Bu baskılama işlemi 13 sa 38 dk sürecek ve 38 gr polilaktik asit malzemesi kullanılacaktır. İşleme parametreleri; katman yüksekliği=0.1mm, doluluk oranı= %100, işleme sıcaklığı= 210℃, tabla sıcaklığı= 60℃, baskılama hızı= 70mm/s olarak tercih edilmiştir.

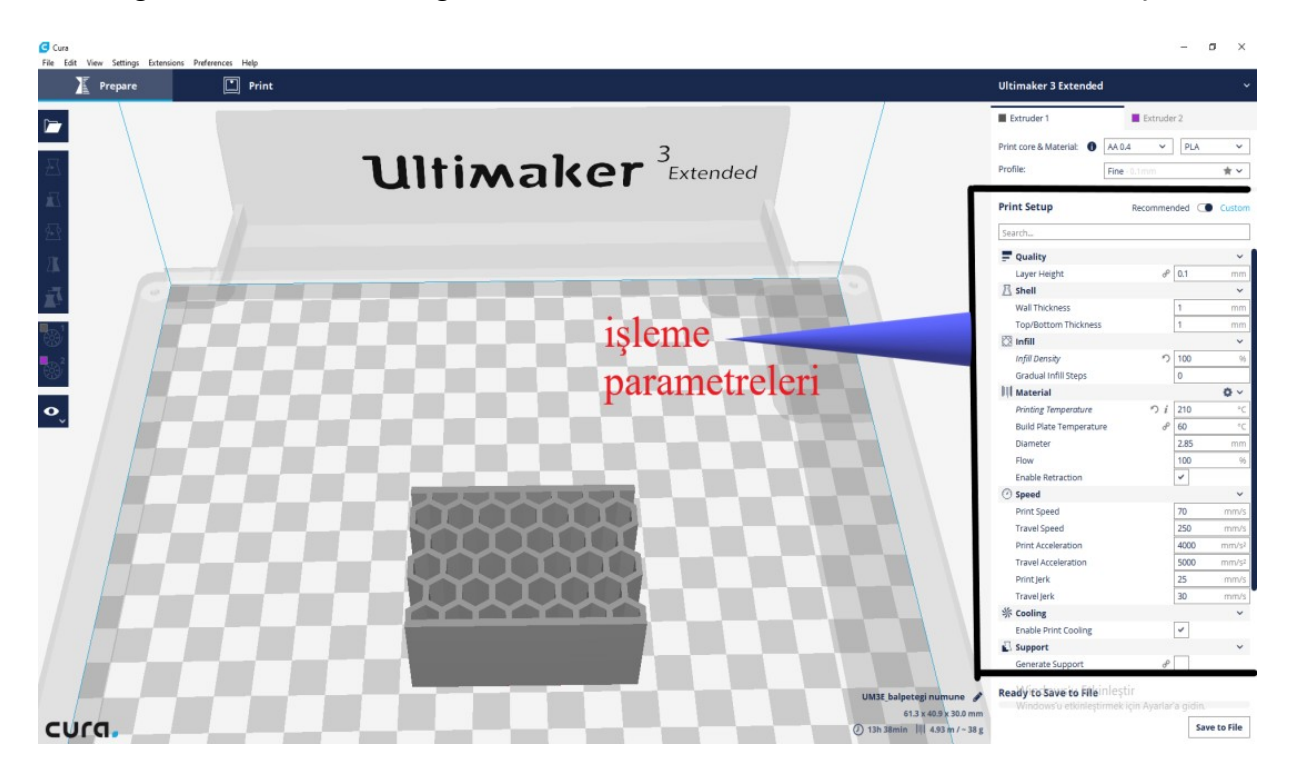

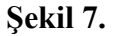

• Sonraki adımda, cura programında baskılamanın bir ön izlemesi yapılır ve dosyamız aşağıda Şekil.8'de gösterilen Ultimaker 3d extended model 3b eklemeli üretim cihazına aktarılır. Daha sonra malzememiz printcore içinde bulun ısıtıcılarda ısıtılarak erir ve printcore'un 3 eksendeki hareketleriyle baskı tablası üzerinde nihai ürün üretilmiş olur.

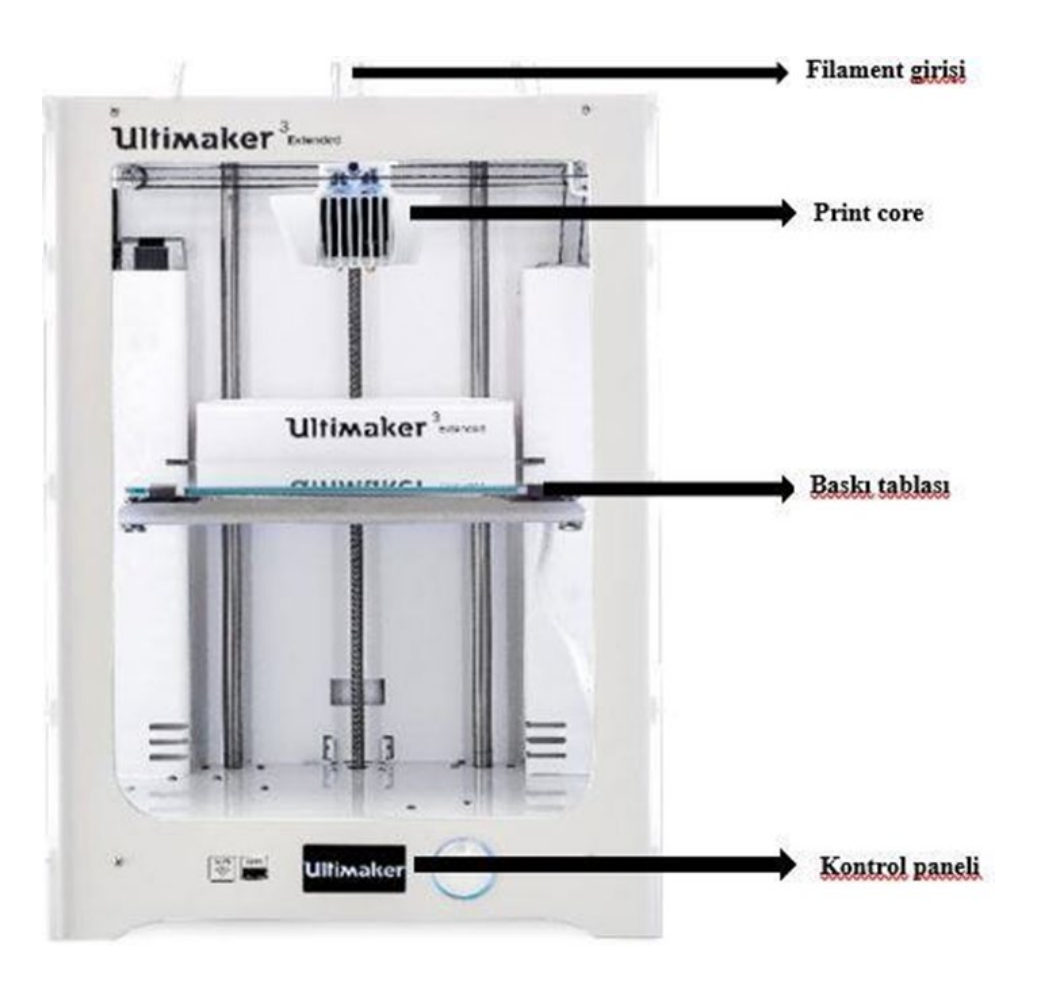

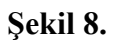

# **RAPOR İÇİN İSTENENLER**

Araştırma projesi istenilecek olup deney esnasında gerekli açıklamalar yapılacaktır.